## << COP = E + 260

MUNICIPIO: MUROS DE NALON Nº Habitantes: 2.095

Año 2004

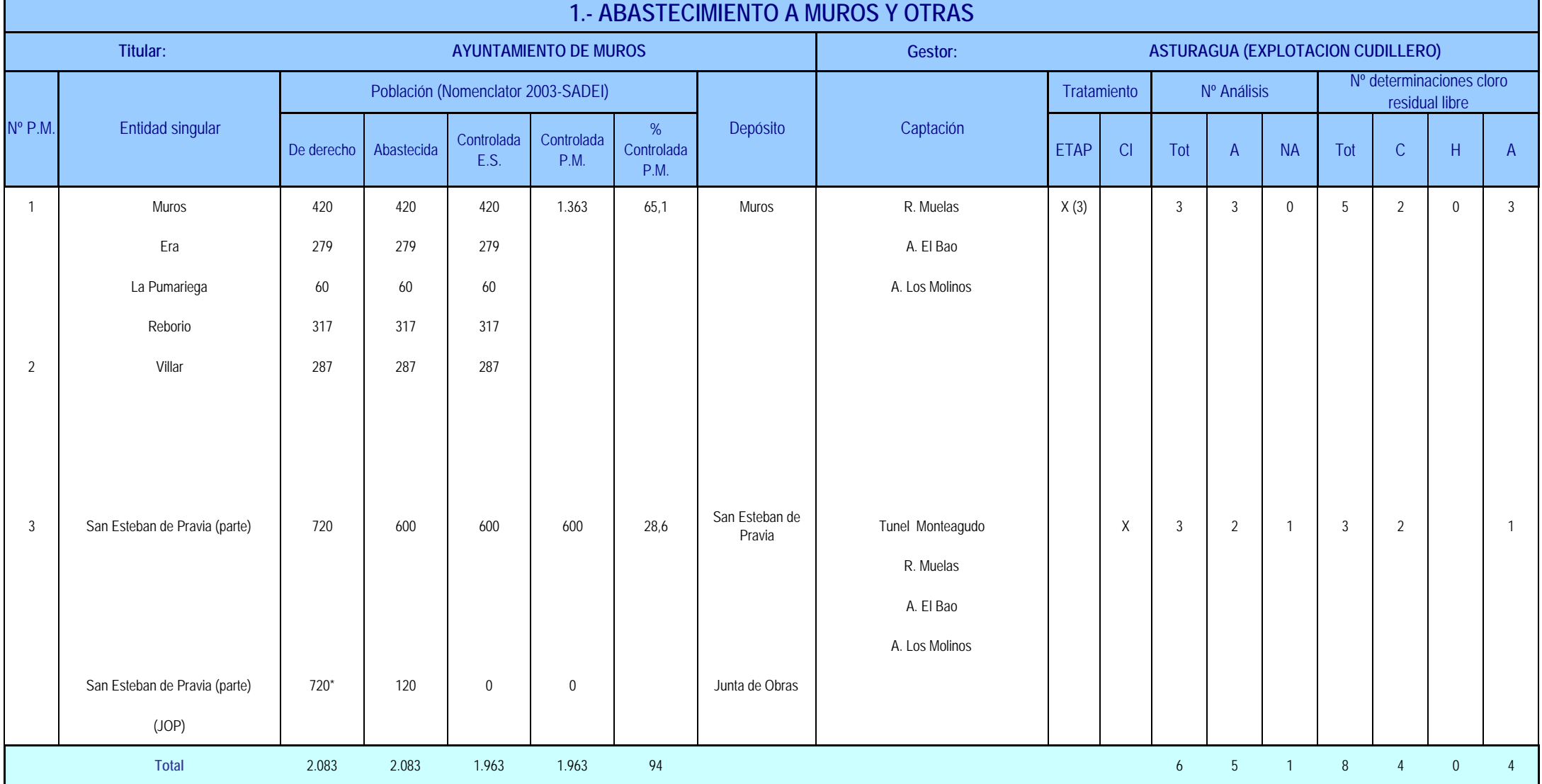

**Municipio:** Muros de Nalón **A < 0 0 2 - 回 + 2 3 U Area III** 

1 - Abastecimiento <sup>a</sup> Muros y otras

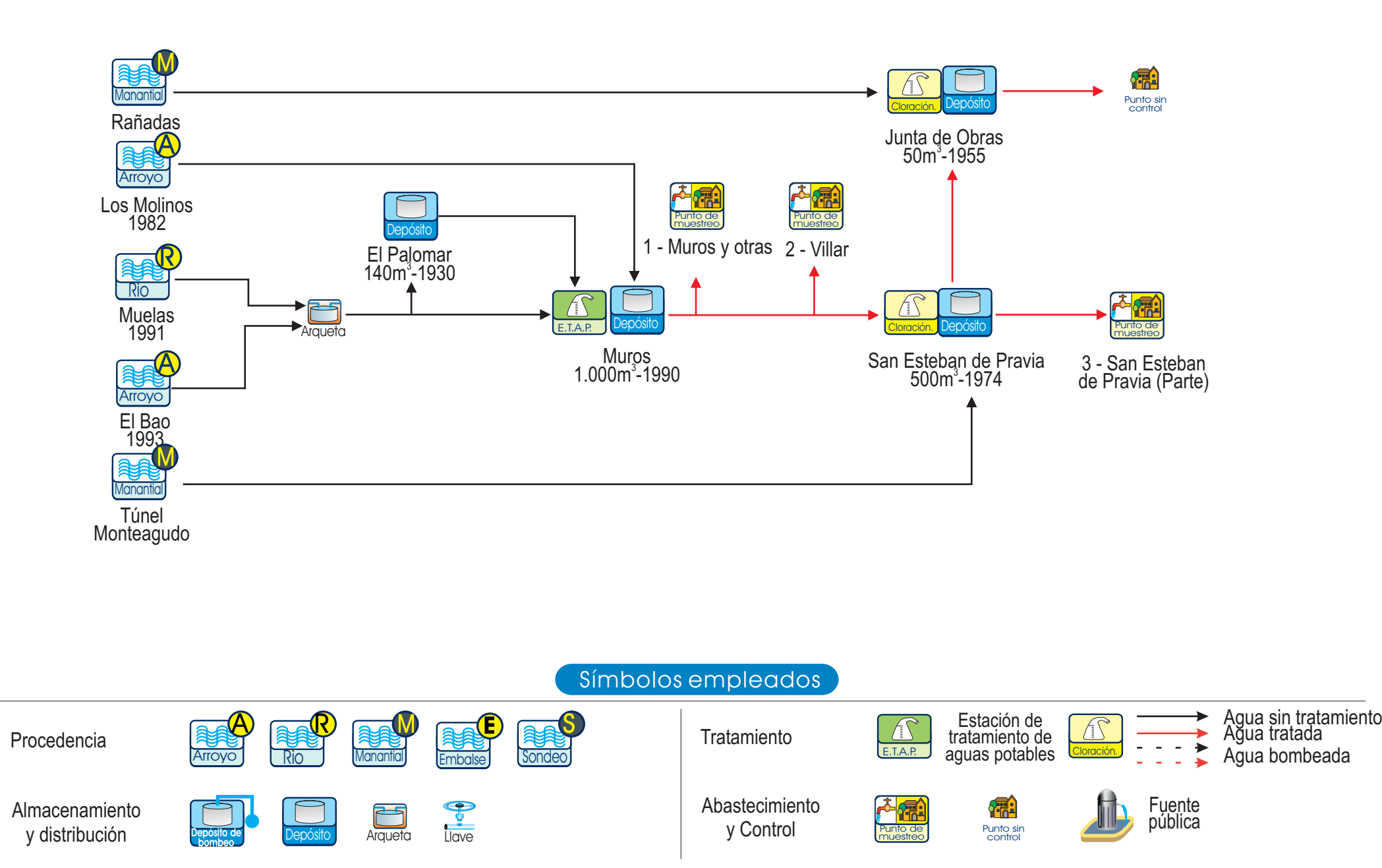